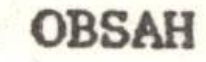

Úvod 3 Formálni zápis syntaxe 4 Jednotky, knihovny, adresáre a soubory Startování operačního systému 9 Vstupy a výstupy 10 Príkazy operačního systému MS-DOS 11 Spojováni príkazu 28